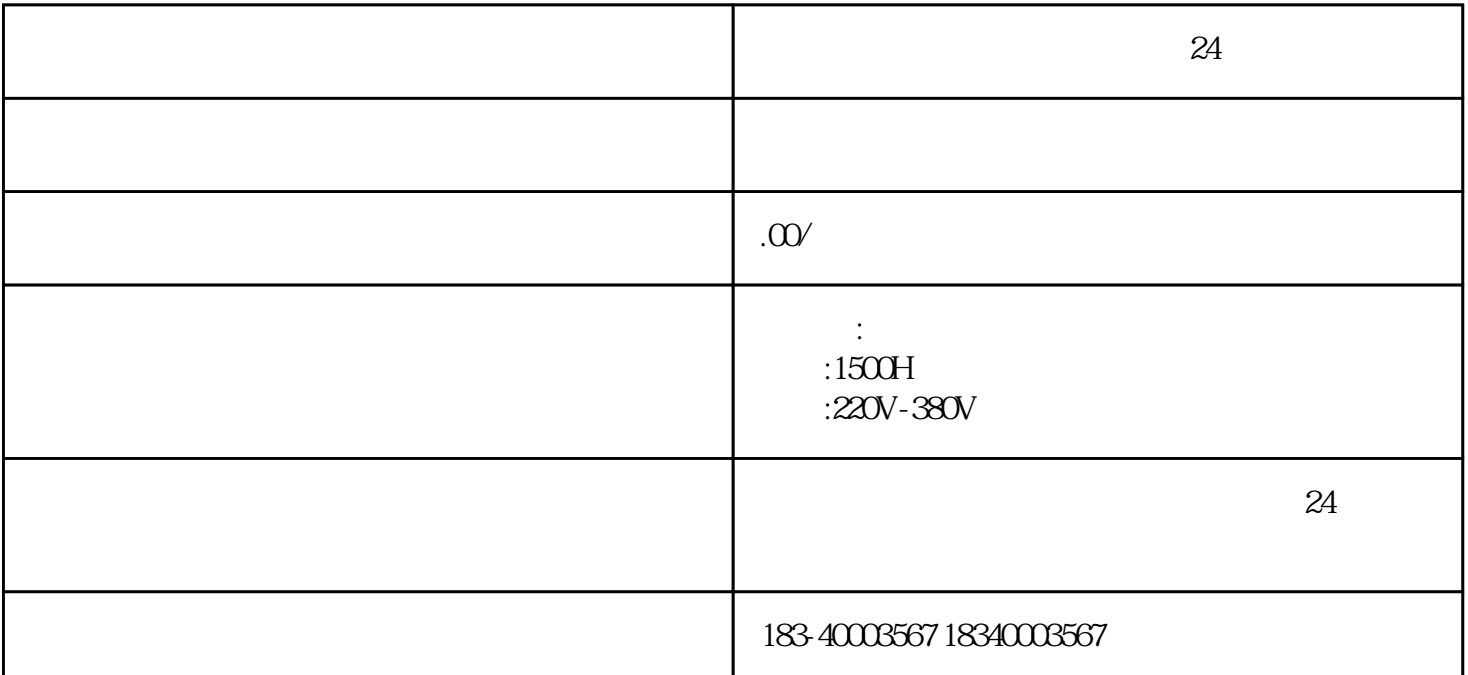

, and the contract of the contract of the contract of the contract of the contract of the contract of the contract of the contract of the contract of the contract of the contract of the contract of the contract of the con

 $R = \frac{1}{\sqrt{2\pi}}$ 

 $24$ 

50kw-2000kw

 $F380$ 

 $10000$  2000HZ

 $24$  and  $1$ 

 $pl, 3$ 

B and  $\geq$ 

[宜兴发电机出租-卓联柴油发电机租赁厂家](https://94273579.b2b.11467.com/news/3607651.asp)